# **CASSY Schnellbedienung, Hotkeys etc.**

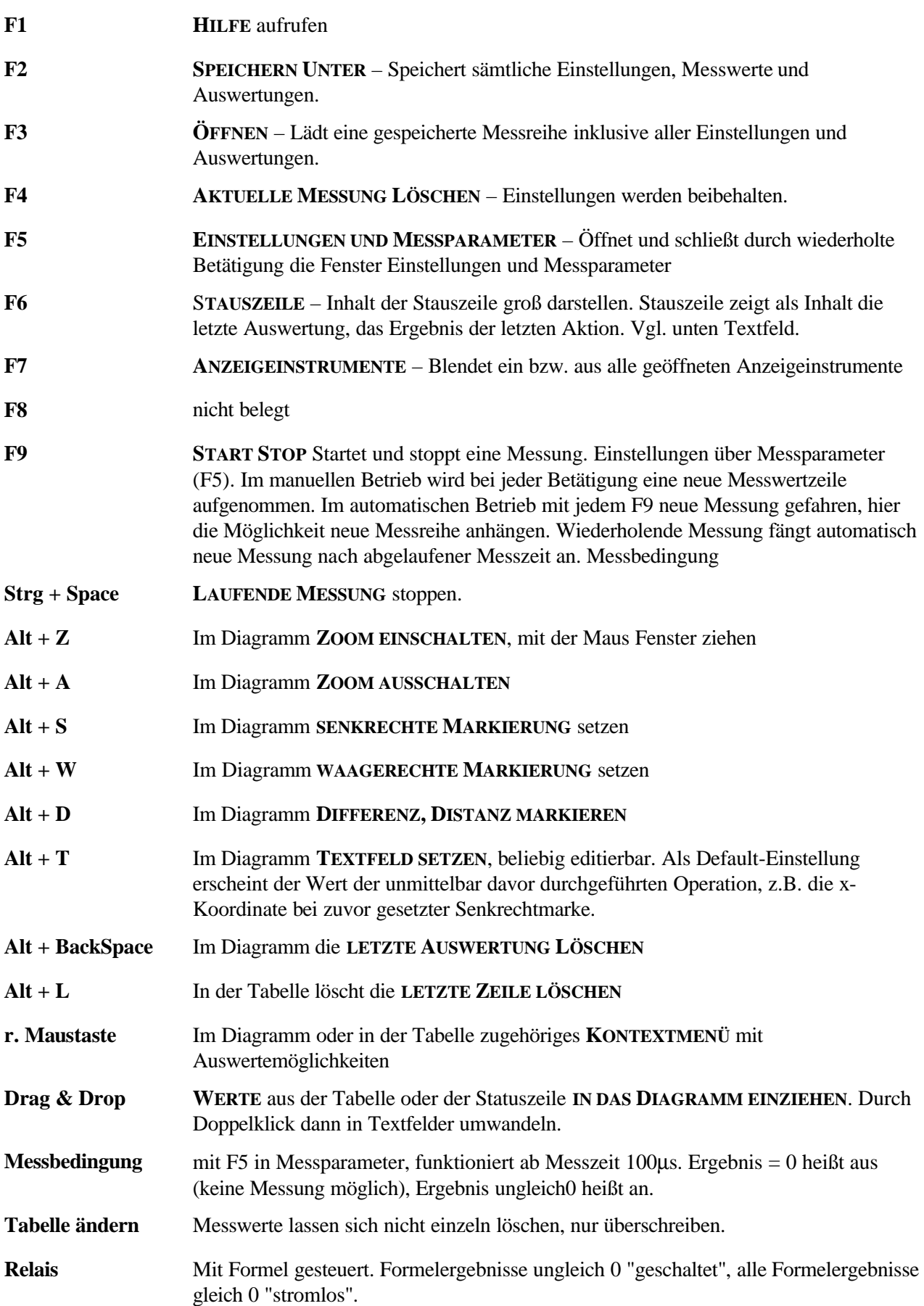

## **Messeinstellungen und Messparameter (F5)**

## **Parameter/**

## **Formel/FFT**

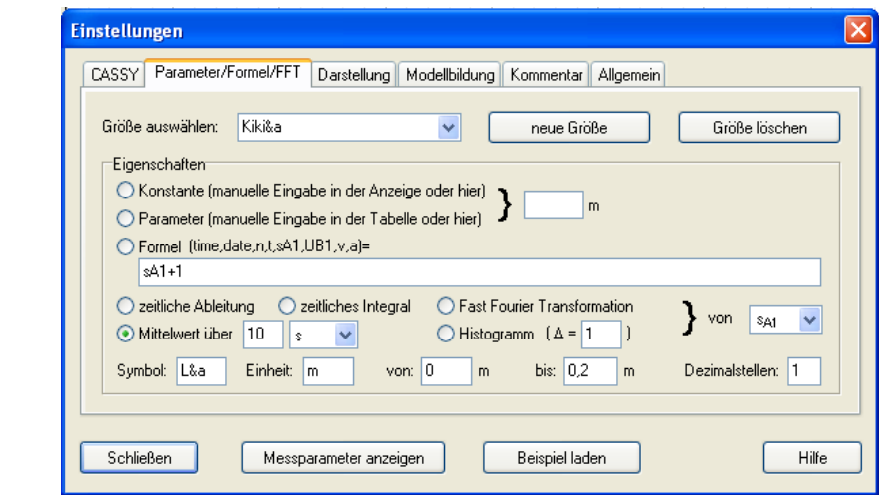

**Konstante** ist nur für Berechnungen in Formeln gedacht, **Parameter** erscheint hingegen sowohl in Tabellen wie auch in den Diagrammen.

### **Variablen einer Formel f(time,date,t,n,...,old)**

Die Formel f(x) darf von **allen angegebenen Symbolen anderer Instrumente** abhängen. Zusätzlich darf die Formel noch von der Uhrzeit **time** in Sekunden, dem Datum **date** der Messzeit **t** in Sekunden, der Anzahl **n** der aufgenommenen Messwerte und dem letzten Wert der Formel **old** abhängen.

#### **Funktionen in einer Formel**

Die Funktionsargumente müssen nur dann in Klammern stehen, wenn sie zusammengesetzt sind, z.B. bei square(t/10).

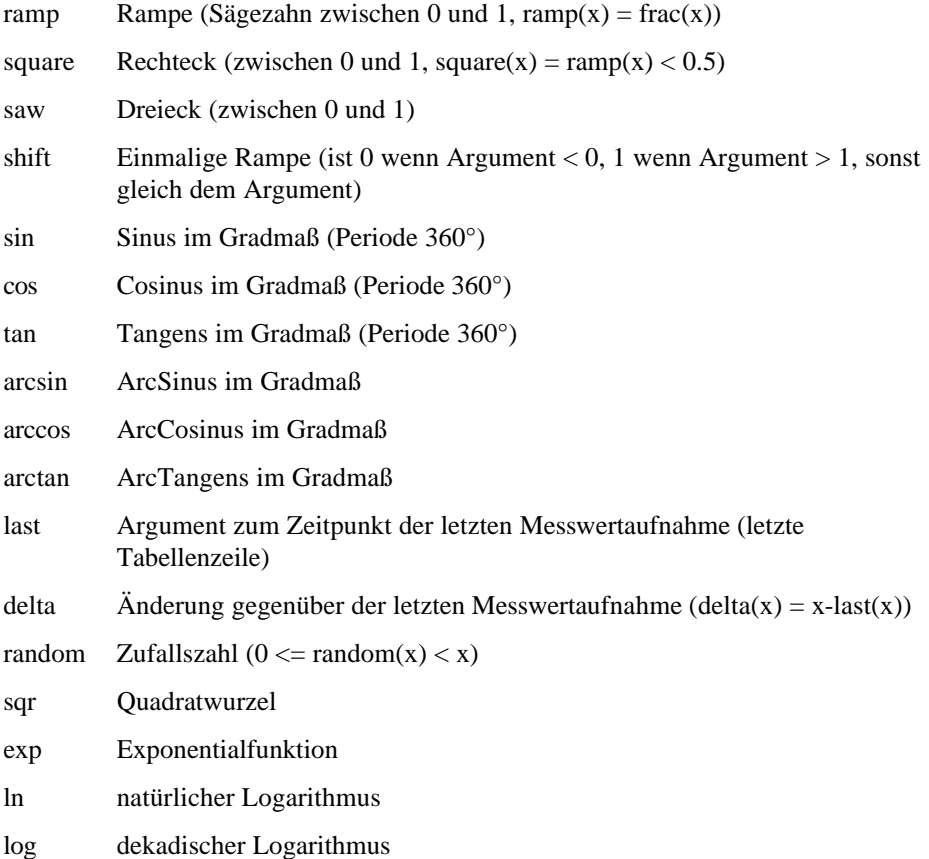

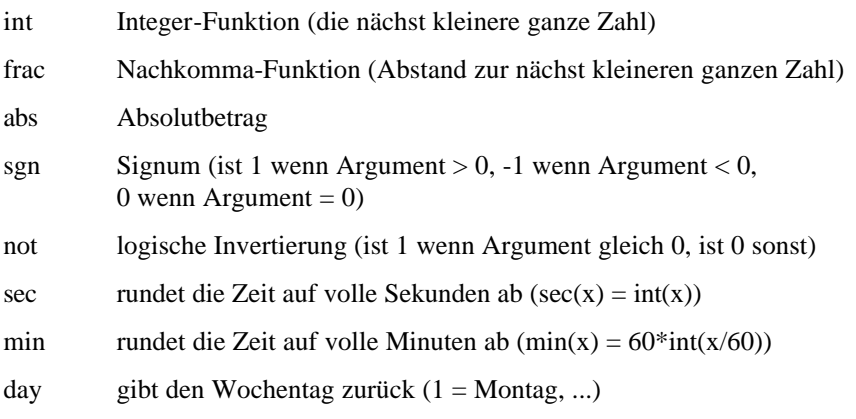

### **Verknüpfung der Variablen und Funktionen**

Alle Variablen (oder auch eingegebene Zahlenwerte) können durch die üblichen mathematischen Operatoren verknüpft werden.

Die Operatoren haben unterschiedliche Prioritäten. Je höher ein Operator in der folgenden Liste steht, desto höher ist seine Priorität bei der Auswertung der Formel ("Punktrechnung vor Strichrechnung"). Soll eine andere Auswertungsreihenfolge erzwungen werden, so sind die betreffenden Ausdrücke in Klammern zu setzen.

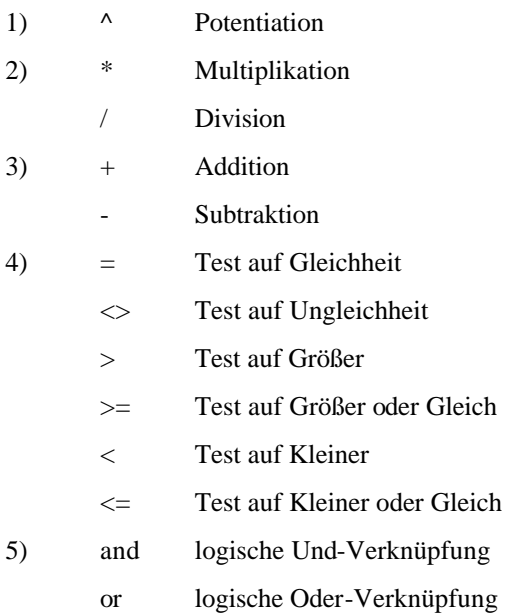

Integration: x\*delta(t)+last(old)

summiert nach Beginn einer Messung die Flächeninhalte der Rechtecke x\*(t2-t1) auf.

Auch ein Symbol der definierten Größe (dass dann in den Tabellen und Diagrammen erscheint, bzw. mit dem weitere Formeln gebildet werden können ) sollte festgelegt werden, dabei werden griechische Symbole mit " $&$  + Buchstabe" aufgerufen.